$\Gamma$ AX $\Gamma$ 

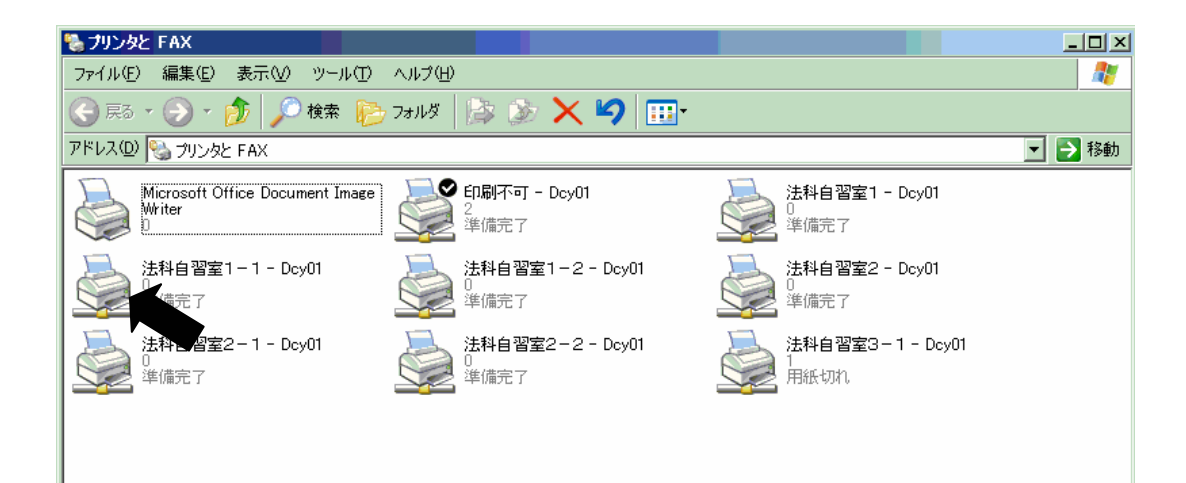

1.パソコンにて印刷待ちのドキュメントをキャンセルする方法

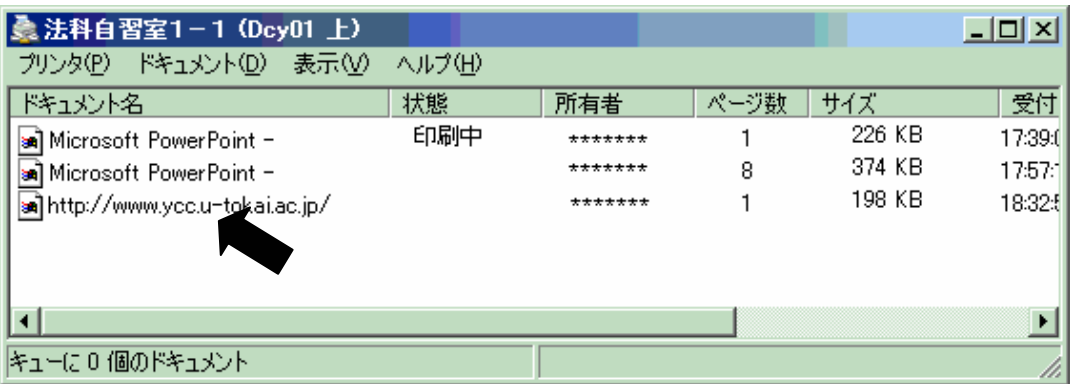

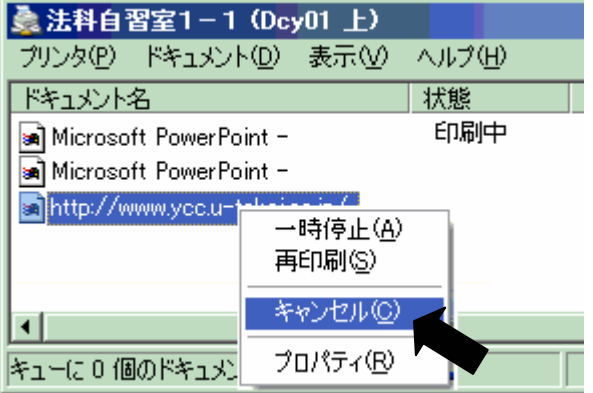

削除できるドキュメントは「所有者」(図の中では\*\*\*\*\*\*\*\*

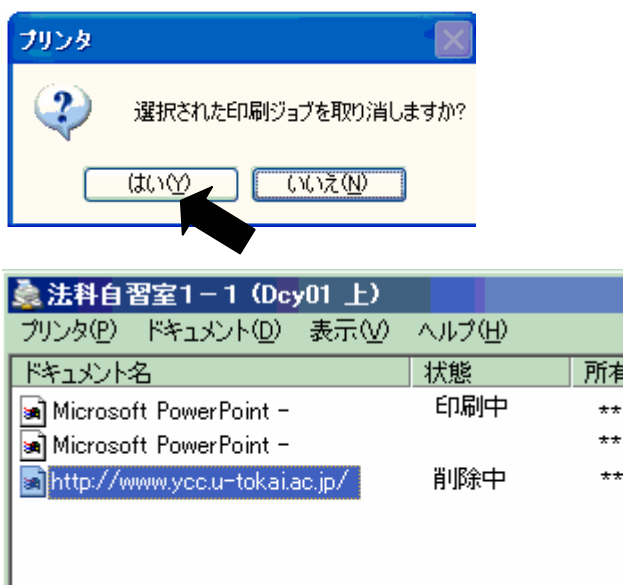

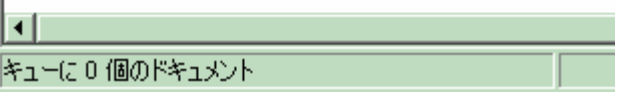

 $^{\star\star}$  $\ddot{x}$  $\star \star$ 

## NEC MultiWriter2860N

2.プリンタにて印刷中のドキュメントをキャンセルする方法

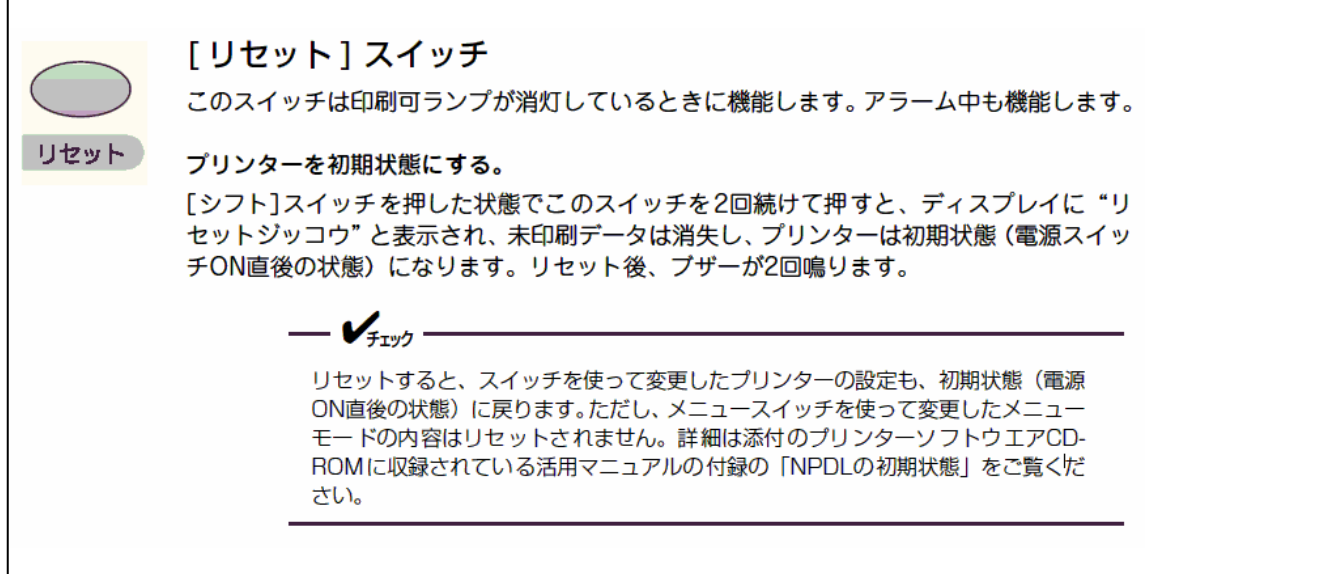

## EPSON LP-9100PS3

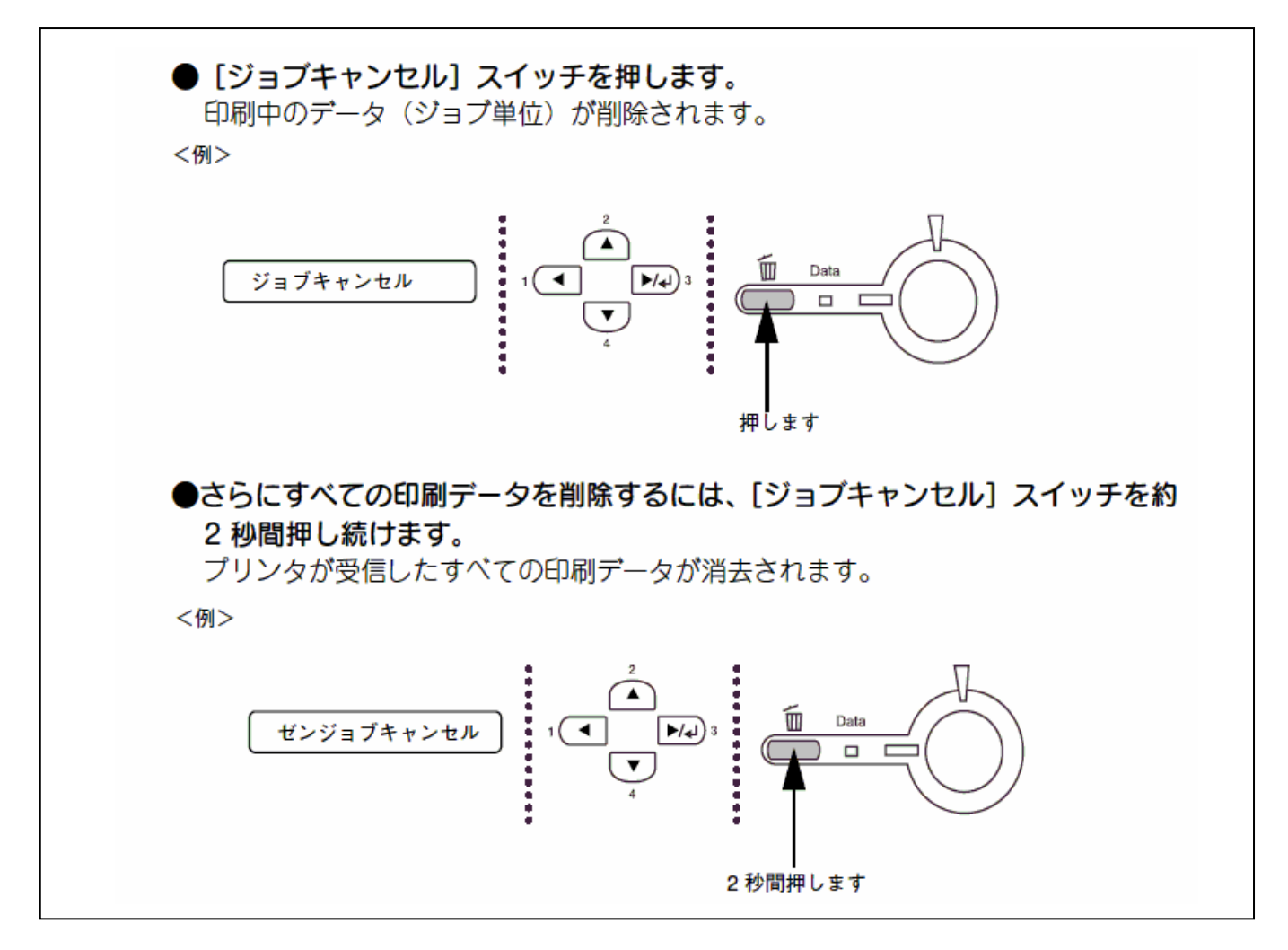